## สารบัญตาราง

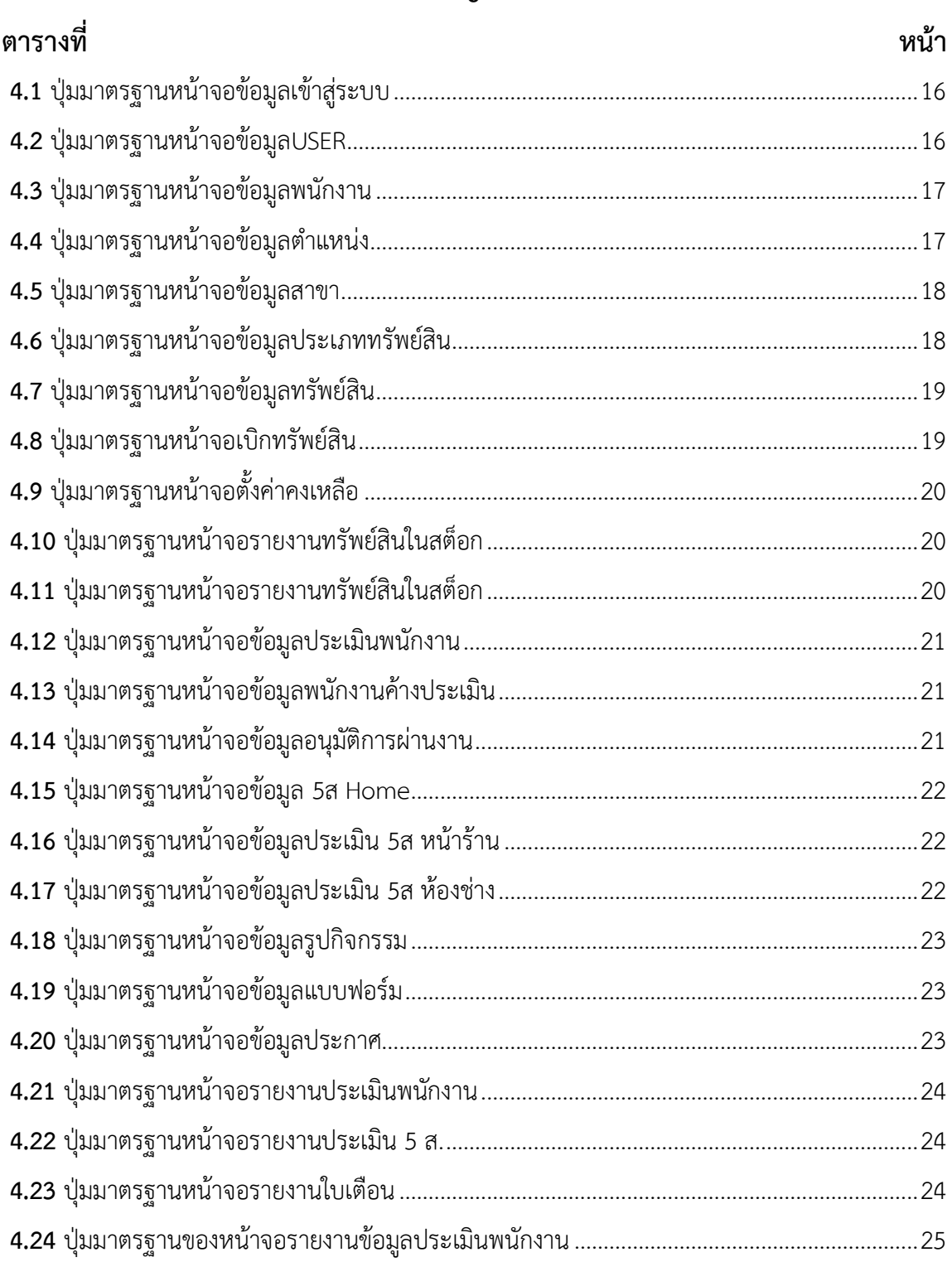

## **สารบัญตาราง(ต่อ)**

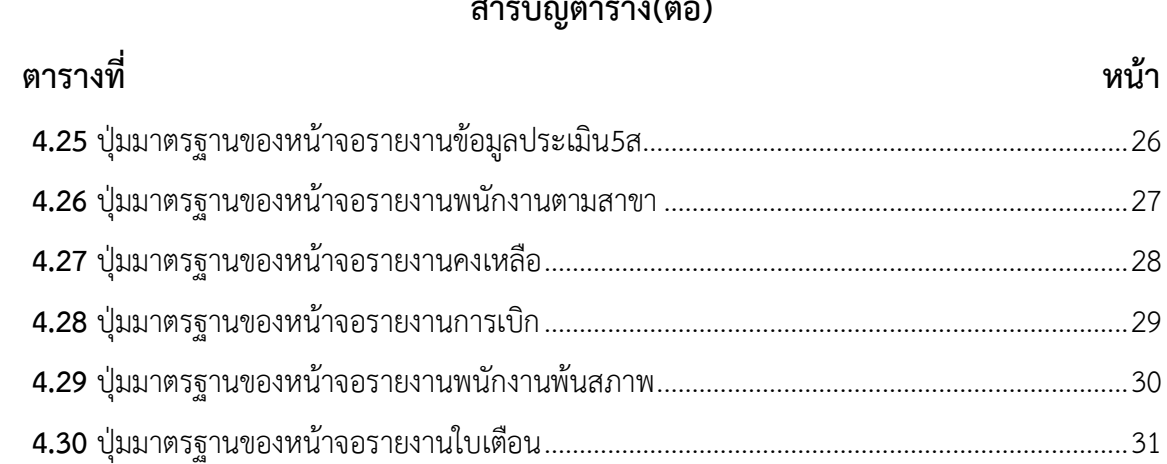